# **Élections présidentielles et législatives 2022**

Élection présidentielle : 10 et 24 avril 2022 Élections législatives : 12 et 19 juin 2022

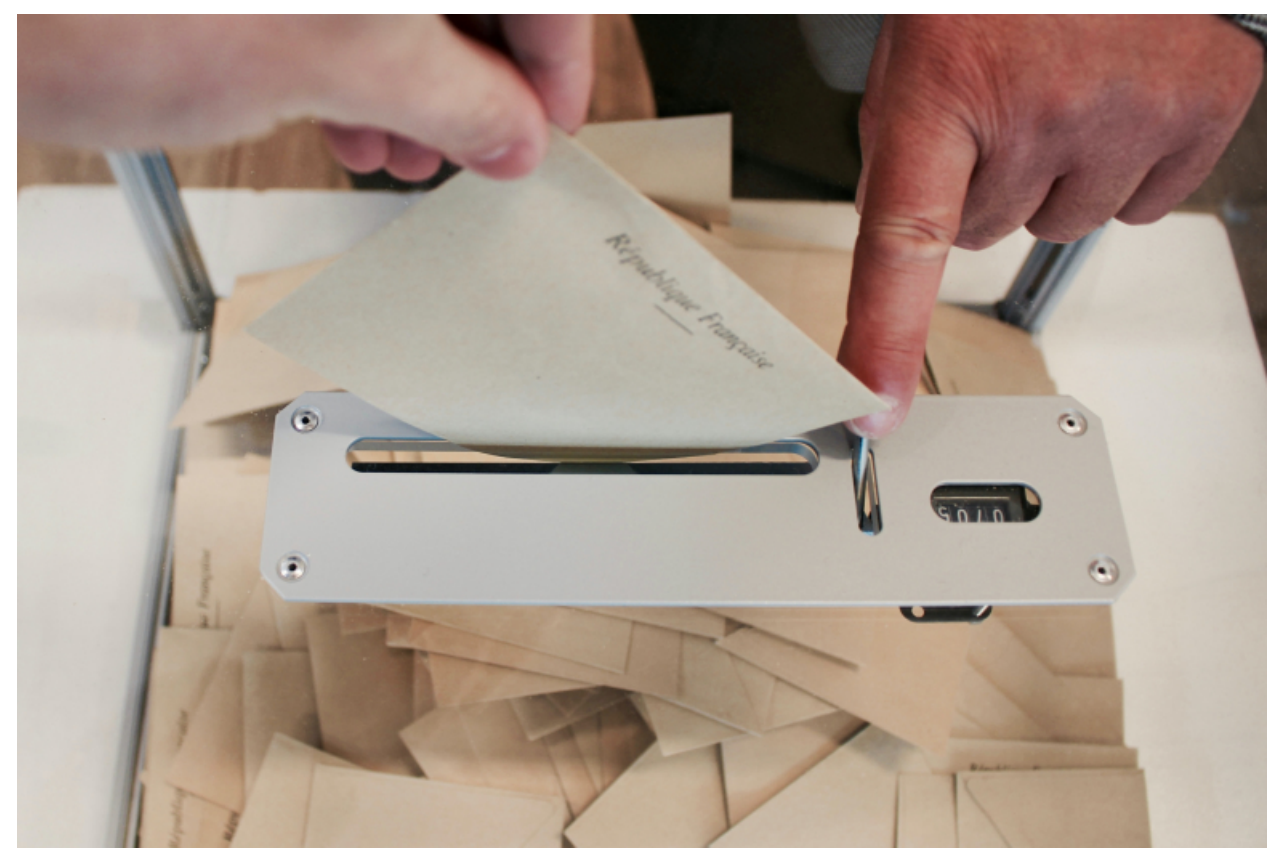

© ?

Vous êtes inscrit (e) sur les listes électorales mais vous n'avez pas reçu votre carte d'électeur !

Vous pourrez exercer votre droit de vote en présentant une pièce d'identité.

Pour pouvoir voter, il faut être inscrit sur les listes électorales. L'inscription est automatique pour les jeunes de 18 ans (sous certaines conditions), ainsi que pour une personne ayant obtenu la nationalité française après 2018.

#### **Pour voter en 2022, les inscriptions sont closes pour l'élection Présidentielle depuis le 4 mars. Vous avez jusqu'au 6 mai pour vous inscrire pour les élections législatives.**

## **Comment s'inscrire ?**

- soit en ligne sur [service-public.fr](https://www.service-public.fr/particuliers/vosdroits/F1367)
- · ou au service état-civil, sur rdv au 01 34 32 31 31 ou par mail à [etat-civil@ville-pierrelaye.fr](mailto:etat-civil@ville-pierrelaye.fr)

## **Pièces à fournir**

- pièce d'identité en cours de validité ;
- justificatif de domicile de moins de 3 mois à vos nom et prénom, ou attestation sur l'honneur des parents ou de la personne qui vous héberge.

## **Conditions à remplir**

- avoir la nationalité française ;
- résider à Pierrelaye ;
- avoir 18 ans.

Attention aux arnaques : l'inscription en ligne sur les listes électorales est gratuite.

# **Procuration**

A compter du 1er janvier 2022, un électeur inscrit dans une commune A pourra donner procuration à un électeur inscrit dans une commune B.

Cette nouvelle faculté, offerte à n'importe quel électeur, est l'occasion de simplifier les modalités de gestion des procurations par les communes et d'offrir de nouveaux services aux électeurs. + d'infos : [www.maprocuration.gouv.fr](https://pierrelaye.fr/www.maprocuration.gouv.fr)

## **Nouvelle carte d'électeur : un QR code pour accéder à toutes vos démarches**

Le QR code qui figure sur les nouvelles cartes électorales renvoie sur le site elections.interieur.gouv.fr vous permettant d'accéder à l'ensemble des démarches liées aux élections.

#### **Vous pouvez ainsi facilement :**

- Vérifier votre situation électorale ;
- Trouver votre bureau de vote ;
- Vous inscrire en ligne sur les listes électorales (en fonction des dates) ;
- Effectuer une demande de procuration en cas d'absence le jour du scrutin ;
- Vérifier à qui vous avez donné procuration ou qui vous a donné procuration.

Ce QR code est le même pour toutes les cartes et pour tous les électeurs. Il n'y a aucune collecte de données personnelles. Il ne sert qu'à orienter l'usager vers le portail internet dédié aux élections du ministère de l'Intérieur.

#### Infos pratiques

Les personnes qui ont 18 ans ou qui reçoivent la nationalité française peuvent s'inscrire jusqu'au 31 mars.

Liens utiles [Interroger](https://www.service-public.fr/particuliers/vosdroits/services-en-ligne-et-formulaires/ISE) votre situation électorale Inscription sur les listes [électorales](https://pierrelaye.fr/la-ville/la-vie-municipale/les-elections/inscription-sur-les-listes-electorales)